#### XML Technologies and Applications

Rajshekhar Sunderraman

**Department of Computer Science Georgia State University A tlanta, GA 30302 [raj@cs.gsu.edu](mailto:raj@cs.gsu.edu)**

**V (a). XML Querying: XPath**

**December 2005 mber 2005**

### **Outline**

- $\blacktriangleright$ **Introduction**
- ¾ XML Basics
- ¾ XML Structural Constraint Specification
	- ¾ Document Type Definitions (DTDs)
	- ¾ XML Schema
- ¾ XML/Database Mappings
- ¾ XML Parsing APIs
	- ¾ Simple API for XML (SAX)
	- ¾ Document Object Model (DOM)
- ¾ XML Querying and Transformation
	- ¾ XPath
	- ¾ XSLT
	- ¾ XQuery
- $\triangleright$  XML Applications

# XML Query Languages

- •XPath – core query language. Very limited, a glorified selection operator. Very useful, though: used in XML Schema, XSLT, XQuery, many other XML standards
- XSLT a functional style document transformation language. Very powerful, very complicated
- •XQuery W3C standard. Very powerful, fairly intuitive, SQL-style
- •SQL/XML – attempt to marry SQL and XML, part of SQL:2003

# Why Query XML?

- •Need to extract parts of XML documents
- • Need to transform documents into different forms
	- Another XML form
	- HTML (to display on a Web browser)
	- Other (e.g. bibtex)
- •• Need to relate – join – parts of the same or different documents

# XPath

- $\bullet$  Analogous to path expressions in object-oriented languages (e.g., OQL) or file specification in UNIX
- •Extends path expressions with query facility
- •• XPath views an XML document as a tree
	- Root of the tree is a <u>new</u> node, which doesn't correspond to anything in the document
	- Internal nodes are elements
	- Leaves are either
		- Attributes
		- Text nodes
		- Comments

# XPath Document Tree

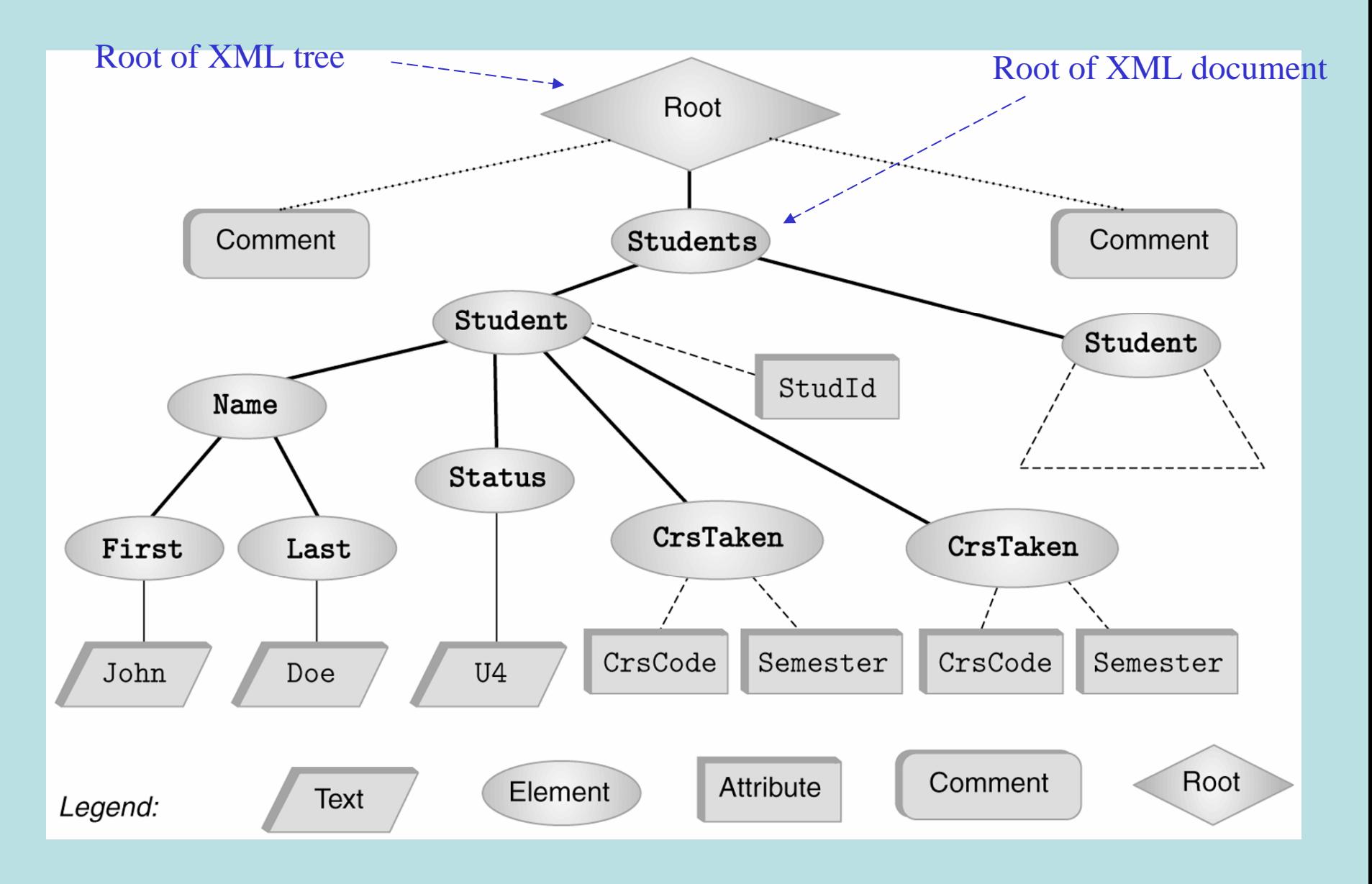

### Sample Document Corresponding to the Tree

```
<?xml version="1.0" ?>
<!-- Some comment -->
<Students><Student StudId="111111111"><Name><First>John</First><Last>Doe</Last></Name>
    <Status>U2</Status>
    <CrsTaken CrsCode="CS308" Semester="F1997"
/
><CrsTaken CrsCode="MAT123" Semester="F1997" />
  </Student>
  <Student StudId="987654321"><Name><First>Bart</First><Last>Simpson</Last></Name>
    <Status>U4</Status>
    <CrsTaken CrsCode="CS308" Semester="F1994" />
  </Student>
  ...</Students>
```
<!-- Some other comment -->

# **Terminology**

- *Parentl child* nodes, as usual
- $\bullet$ Child nodes (that are of interest to us) are of types *text*, element, attribute
	- We call them *t-children, e-children, a-children*
	- Also, *et-children* are child-nodes that are either elements or text, ea-children are child nodes that are either elements or attributes, etc.
- •Ancestor/descendant nodes – as usual in trees

# XPath Basics

- • An XPath expression takes a document tree as input and returns a set of nodes of the tree
- •Expressions that *start* with **/** are *absolute path expressions* 
	- Expression **/** returns root node of XPath tree
	- **/Students/Student** returns all Student-elements that are children of Students elements, which in turn must be children of the root
	- /**Student Student** returns empty set (no such children at root)

# XPath Basics (cont'd)

- •• *Current* (or *context* node) – exists during the evaluation of XPath expressions ( and in other XML query languages)
- • **.** – denotes the current node; **..** – denotes the parent
	- **foo/bar** returns all bar-elements that are children of foo nodes, which in turn are children of the current node
	- **./foo/bar /foo/bar** sa me
	- •**../abc/cde /abc/cde** – all cde e-children of abc e-children of the parent of the current node
- •Expressions that don't start with **/** are relative (to the current node)

#### Attributes, Text, etc. *Denotes an attribute*

- •/**Students/Student/ Students/Student/ @StudentId StudentId**– returns all Stude ntId a-children of Student, which are e-children of Students, which are children of the root
- •• /Students/Student/Name/Last/text() – returns all t-children of Last echildren of …
- •/comment( ) – returns comment nodes under roo t
- •XPath provides means to select other document components as well

# Overall Idea and Semantics

- An XPath expression is: locationStep1/locationStep2/...
- $\bullet$ Location step: Axis::nodeSelector[predicate] Axis::nodeSelector[predicate]

This is called *full* syntax. We used *abbreviated abbreviated* syntax before. Full syntax is better for describing meaning. Abbreviated syntax is better for programming.

- •Navigation *axis*:
	- child, parent – have seen
	- ancestor, descendant, ancestor-or-self, descendant-or-self , right-sibling,left-sibling etc.
	- some other
- Node selector: node name or wildcard; e.g.,
	- ./child::Student (we used ./Student, which is an abbreviation)
	- ./child::\* any e-child (abbreviation: ./\*)
- *Predicate*: a selection condition; e.g., Students/Student[CourseTaken/@CrsCode = "CS532"]

### XPath Semantics

The meaning of the expression locationStep1/locationStep2/... is the set of all document nodes obtained as follows:

- $\bullet$ Find all nodes reachable by locationStep1 from the current node
- •For each node N in the result, find all nodes reachable from N by locationStep2; take the union of all these nodes
- • For each node in the result, find all nodes reachable by locationStep3, etc.
- $\bullet$  The value of the path expression on a document is the set of all document nodes found after processing the last location step in the expression

# Overall Idea of the Semantics (Cont'd)

- •• locationStep1/locationStep2/... means:
	- Find all nodes specified by locationStep1
	- –For each such node N:
		- Find all nodes specified by locationStep2 using N as the current node
		- Take union
	- For each node returned by locationStep2 locationStep2 do the same
- • $localionStep = axis::node[predicate]$ 
	- Find all nodes specified by axis::node
	- Select only those that satisfy predicate predicate

# More on Navigation Primitives

•2<sup>nd</sup> CrsTaken child of 1<sup>st</sup> Student child of Students:

/Students/Student[1]/CrsTaken[2]

•All <u>last</u> CourseTaken elements within each Student element:

/Students/Student/CrsTaken[last()]

# **Wildcards**

- • Wildcards are useful when the exact structure of document is not known
- •Descendant-or-self axis,  $\prime\prime$  : allows to descend down any number of levels (including 0)
	- //CrsTaken all CrsTaken nodes under the root
	- Students//@Name all Name attribute nodes under the elements Students, who are children of the current node
	- Note:
		- –**.**/Last and Last are Last same
		- **.**//Last and //Last are different
- • The \* wildcard:
	- $*$  any element: Student/ $*$ /text()
	- $\mathcal{Q}^*$  any attribute: Students// $\mathcal{Q}^*$

# XPath Queries (selection predicates)

- •Recall: Location step =  $Axis::nodeselectron[predict]$
- •Predicate:
	- XPath expression = const | built-in function | XPath expression
	- XPath expression
	- built-in predicate
	- –a Boolean combination thereof
- Axis::nodeSelector[ predicate]  $\subseteq$  Axis::nodeSelector but contains only the nodes that satisfy predicate
- •Built-in predicate: special predicates for string matching, set manipulation, etc.
- $\bullet$ Built-in function: large assortment of functions for string manipulation, aggregation, etc.

### XPath Queries – Examples

•Students who have taken CS532:

> //Student[CrsTaken/@CrsCode="CS532"] True if : "CS532" ∈ //Student/CrsTaken/@CrsCode

•Complex example:

> //Student[Status="U3" and starts-with(.//Last, "A") and contains(concat(.//@CrsCode), "ESE") and not(.//Last = .//First) ]

•Aggregation: sum( ), count( )

//Student[sum(.//@Grade) div count(.//@Grade) > 3.5]

# Xpath Queries (cont'd)

- •Testing whether a subnode exists:
	- //Student[CrsTaken/@Grade] students who have a grade (for some course)
	- //Student[Name/First or CrsTaken/@Semester

or Status/text() = "U4"] – students who have either a first name or have taken a course in some semester or have status U4

•Union operator, **|** :

> //CrsTaken[@Semester="F2001"] **|** //Class[Semester="F1990"]

– union lets us define *heterogeneous* collections of nodes

# XPointer

- • $X$ Pointer = URI +  $X$ Path
- $\bullet$ Syntax:

url # xpointer (XPathExpr1) xpointer (XPathExpr2) ...

- Follow *url*
- Compute XPathExpr1
	- Result non-empty? return result
	- Else: compute XPathExpr2; and so on
- • Example: you might click on a link and run a query against your Registrar's database

http://yours.edu/Report.xml#xpointer( //Student[CrsTaken/@CrsCode="CS532" and CrsTaken/@Semester="S2002" ])